## NGÔN NGỮ LÂP TRÌNH C

### **Chương 1** TỔNG QUAN VỀ NGÔN NGỮ LẬP TRÌNH C

## **Muc tiêu của bài giảng**

- **Phân biệt sự khác nhau giữa Câu lệnh,** Chương trình và Phần mềm
- Biết được quá trình hình thành ngôn ngữ C
- Lựa chọn được một số trình biên dịch và công cu hỗ trợ lập trình C.
- $\blacksquare$  Nắm được các thành phần cơ bản của C.
- Biết cách viết, biên dịch và chạy một chương tình C đơn gián.

## Phần mềm, chương trình, câu ênh

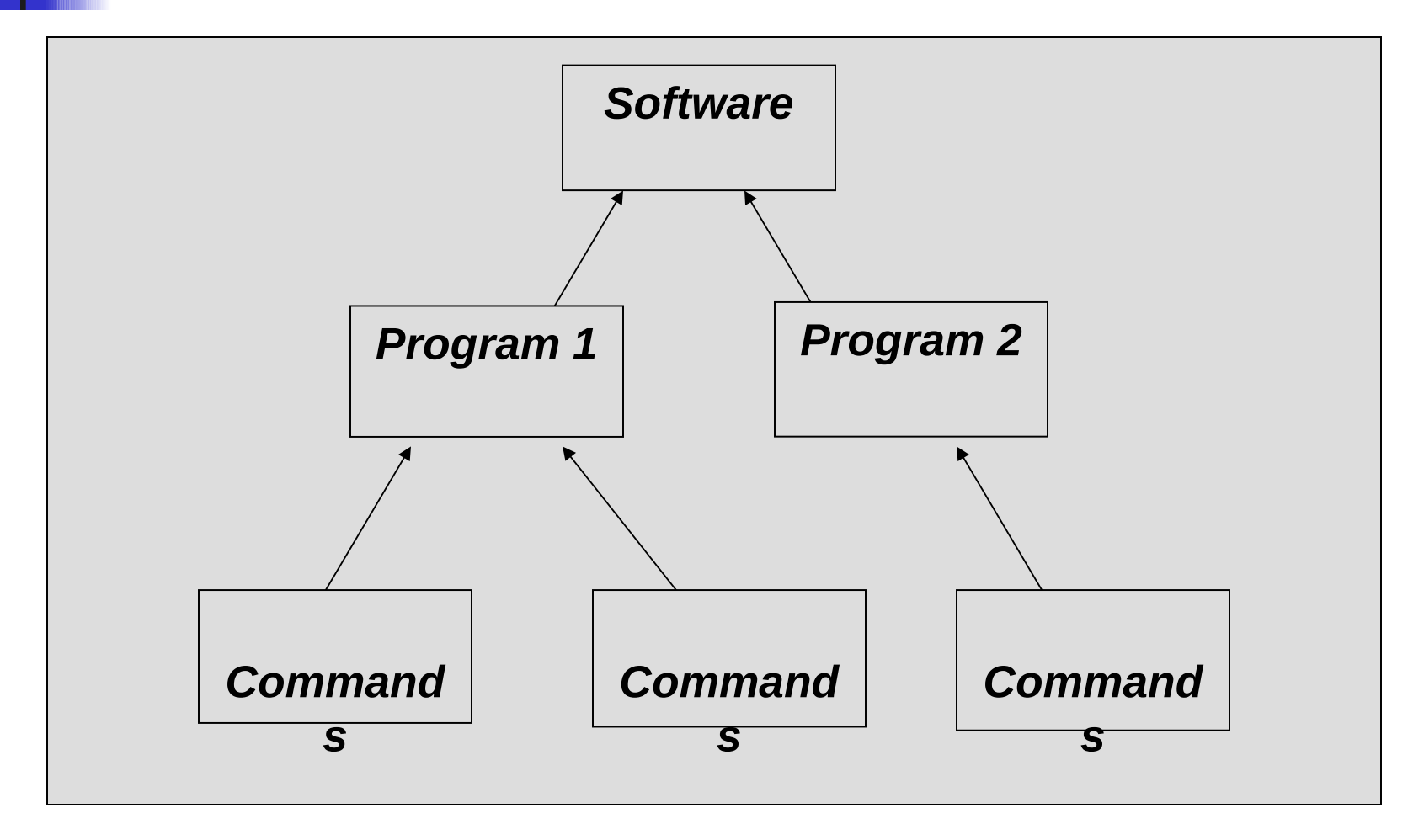

## Lịch sử ngôn ngữ C

- Lịch sử ngôn ngữ  $C$ 
	- $\cdot$  Ra đời vào đầu những năm 70 của thế kỉ XX, do Dennish Ritchie phát triển dựa trên ngôn ngữ BCPL của Martin Richards.
	- $\cdot$  Muc đích ban đầu của C là để viết hê điều hành Unix.
	- $\cdot$  Được đặt tên C vì trước đó đã có ngôn ngữ B tại Bell.
	- C có nhiều ưu điểm đặc biệt là tính mềm dẻo cao nên nhanh chóng trở thành ngôn ngữ chính thống.
	- $\cdot$  Có nhiều phiên bản và tình dịch C khác nhau:
		- ANSI C.
		- ISO C
		- Turbo C

## **Một số ưu điểm của C**

- Là ngôn ngữ lập trình đa năng, mạnh và mềm dẻo.
- Chương trình viết bằng C chay nhanh hơn so với chương tình viết bằng Pascal.
- " Thường được sử dụng để lập trình hệ thống (hệ điều hành ..)
- Là ngôn ngữ dễ thích nghi với nhiều môi trường khác nhau.
- **Là ngôn ngữ có cấu trúc module (chương trình = các** hàm).

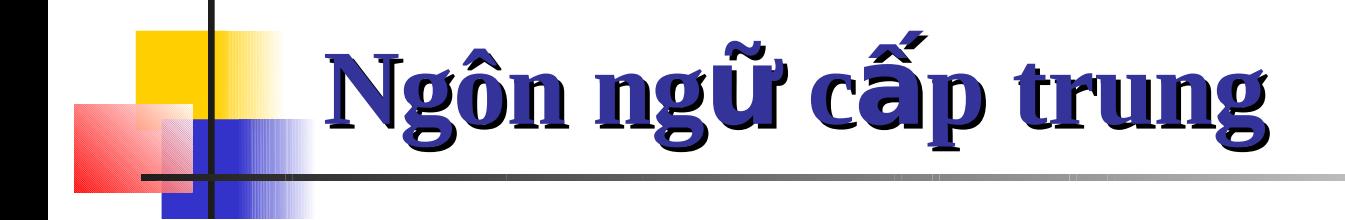

### Ngôn ngữ cấp cao

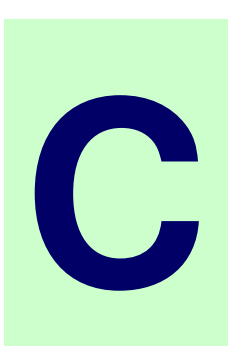

### Ngôn ngữ hợp ngữ

### **LEA Các bộ trình biên dịch C**

- Turbo  $C \rightarrow$  Borland  $C \rightarrow$  Borland  $C^{++} \rightarrow$ Borland C builder
- $\blacksquare$  Microsoft  $C \rightarrow V$ isual  $C++$
- C Free
- Ngoài ra còn có các IDE (intergrated Development Eniroment): Visual Studio, Eclipse, …

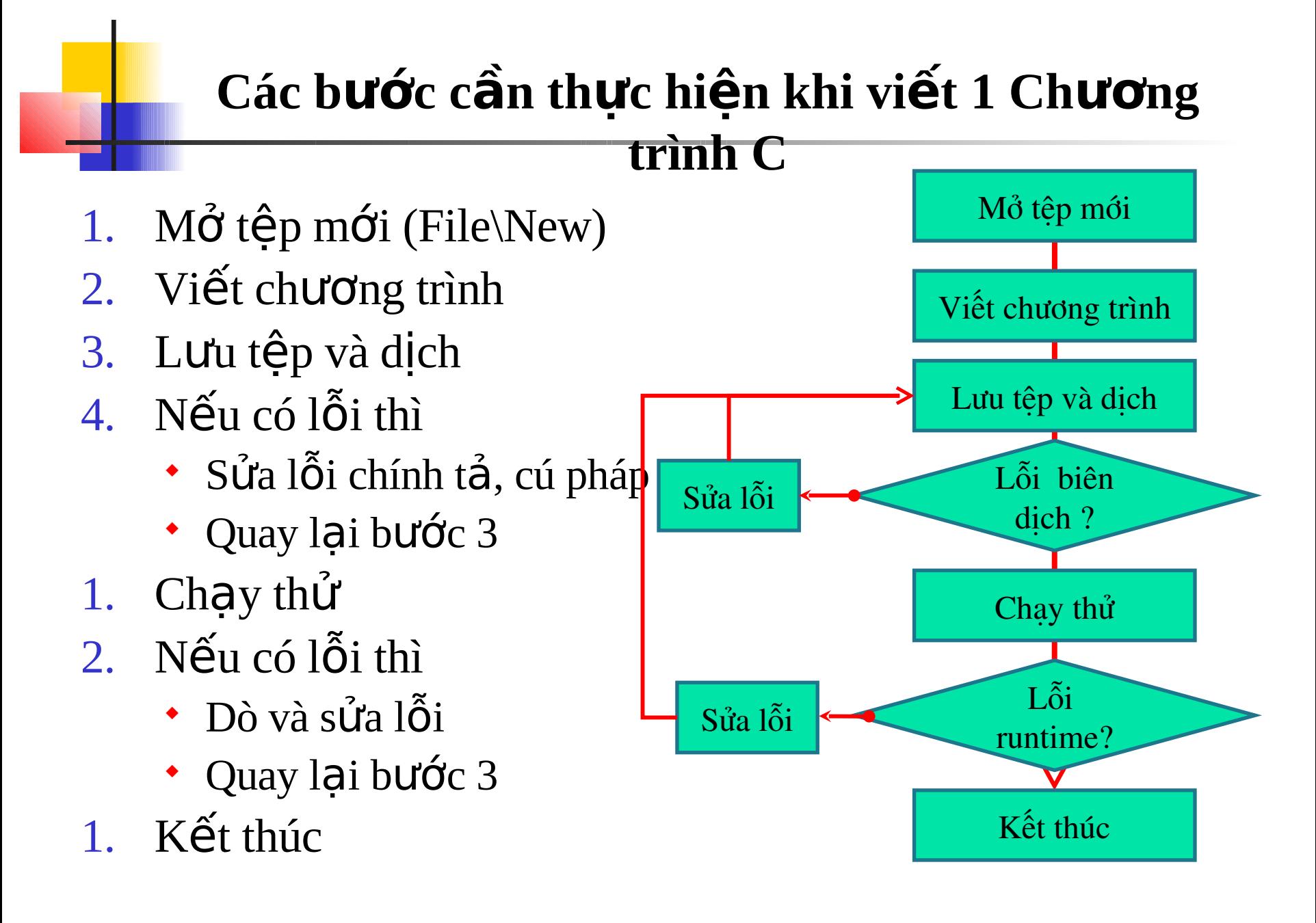

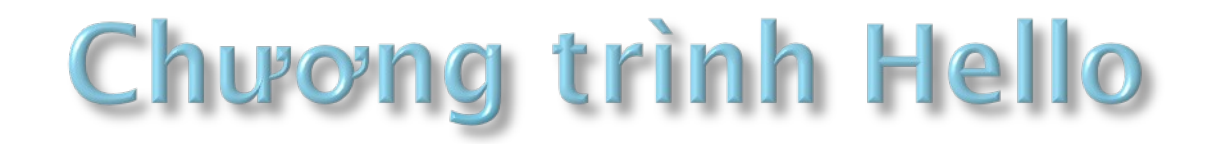

Lập chương trình có chức năng viết lên màn hình câu chào "Hello, world!"

#include <stdio.h> void main(){ printf("\nHello, world!");

}

## I NGÔN NGỮ LẦP TRÌNH C

Các thành phần cơ bản của ngôn ngữ lập trình C

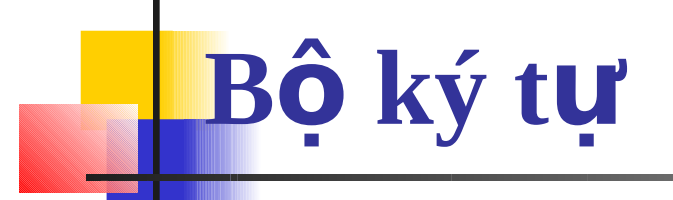

- Bộ chữ viết trong ngôn ngữ C bao gồm những ký tự, ký hiệu sau: ( *phân biệt chữ in hoa và in thường* ):
- $\blacksquare$  26 chữ cái latinh lớn A,B,C...Z
- $\blacksquare$  26 chữ cái latinh nhỏ a,b,c ...z.
- $\blacksquare$  10 chữ số thập phân 0,1,2...9.
- Các ký hiểu toán học:  $+, -, *, /, =, <, >, (, )$
- $\blacksquare$  Các ký hiệu đặc biệt: :., ; " ' \_ @ # \$ ! ^ [ ] { } ...
- $\blacksquare$  Dấu cách hay khoảng trống.

## Các từ khóa

### ■ C có 32 từ khóa chuẩn và các từ khóa mở rộng bao gồm:

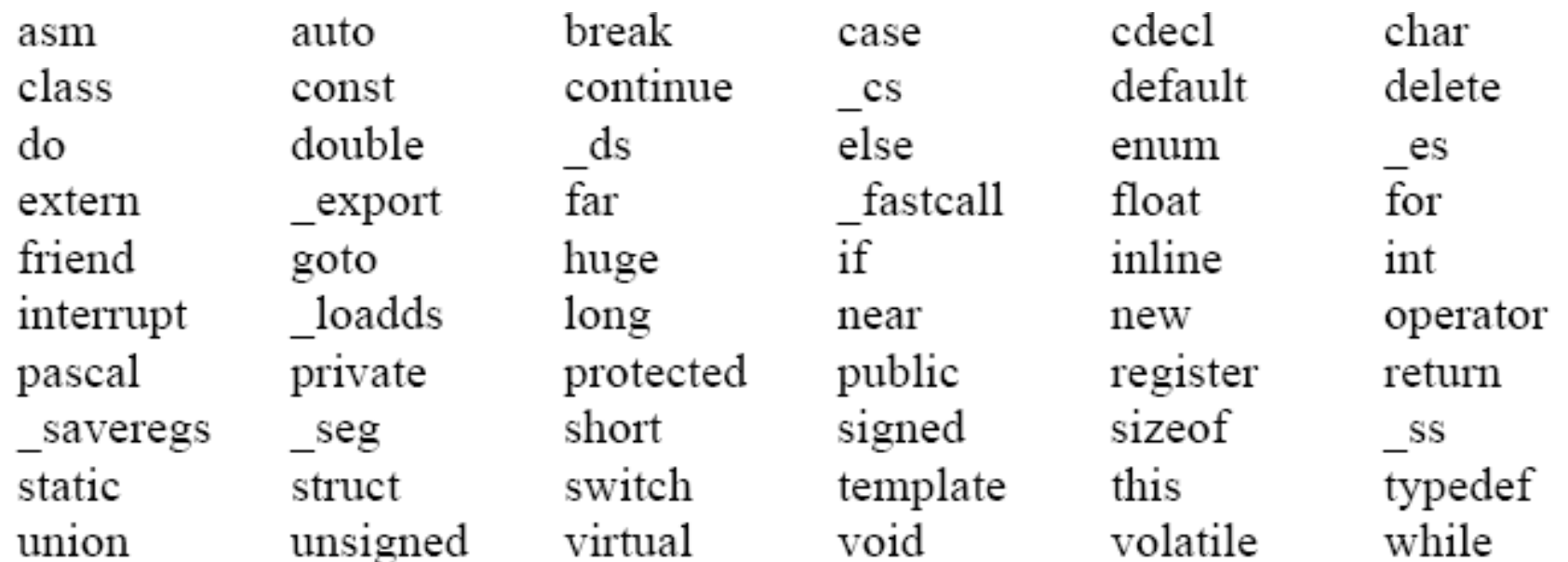

### Cặp dấu ghi chú thích /\*...\*/

 $1$ #include <stdio.h>

Trong chương trình C, nội dung chú thích phái dược viết trong cặp dấu /\* .... \*/

Ví du:

```
2
 3 int main (int argc, char *argv[])
 4<sub>1</sub>5.
       \frac{1}{2} Xuat chuoi ra man hinh */
 ĥ.
       printf("Hello C-Free!\n^n);
 7
 8.
       \frac{1}{\pi} In tong cua hai so ra man hinh \frac{1}{\pi}\overline{9}printf("Total: d\n\pi, total(10, 20));
10<sup>1</sup>return 0:
111.312 /* Ham tinh tong cua hai so */
13 int total (int a, int b) {
14 return (a+b);
15.3
```
## **Dấu chấm phẩy và cặp { }**

- $\blacksquare$  Câu lênh và dấu chấm phẩy:
- Nói chung, mỗi câu lệnh đơn nên viết trên một dòng.
- Kết thúc câu lênh bằng dấu chấm phấy;
- $\blacksquare$  Một số chỉ dẫn (không phải câu lệnh) không cần  $d\hat{a}u$  ;
	- #include "stdio.h"
	- #include "conio.h"
- $C$ ăp { } có giá trị bắt đầu và kết thúc một khối lênh

## Kiểu dữ liệu

- Các kiểu dữ liệu khác nhau được lưu trữ trong biến là:
	- $\cdot$  Số (Numbers)
		- $\cdot$  Số nguyên.
			- Ví du : 10 hay 178993455
		- $\cdot$  Số thực.
			- Ví dụ, 15.22 hay 15463452.25
		- $\cdot$  Số dương
		- $\cdot$  Số âm
	- Tên. Ví dụ : John
	- $\cdot$  Giá trị logic :  $V$ í dụ : Y hay N hoặc T hay F

## **Kiểu dữ liệu (tt.)**

- Kiểu dữ liêu mô tả loại dữ liệu sẽ được lưu trong biến
- · Tên biến đặt sau kiểu dữ liệu
- Ví dụ : tên biến "varName" đứng sau kiếu dữ liêu "int"

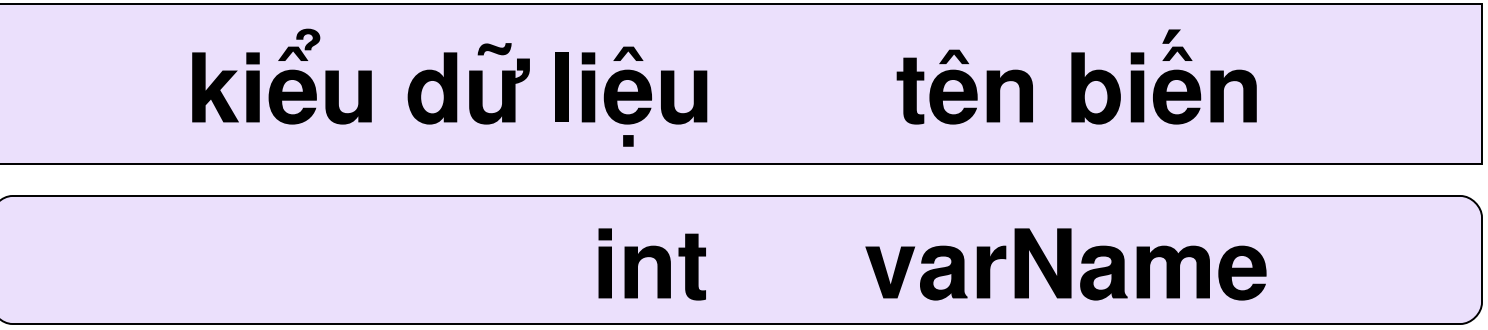

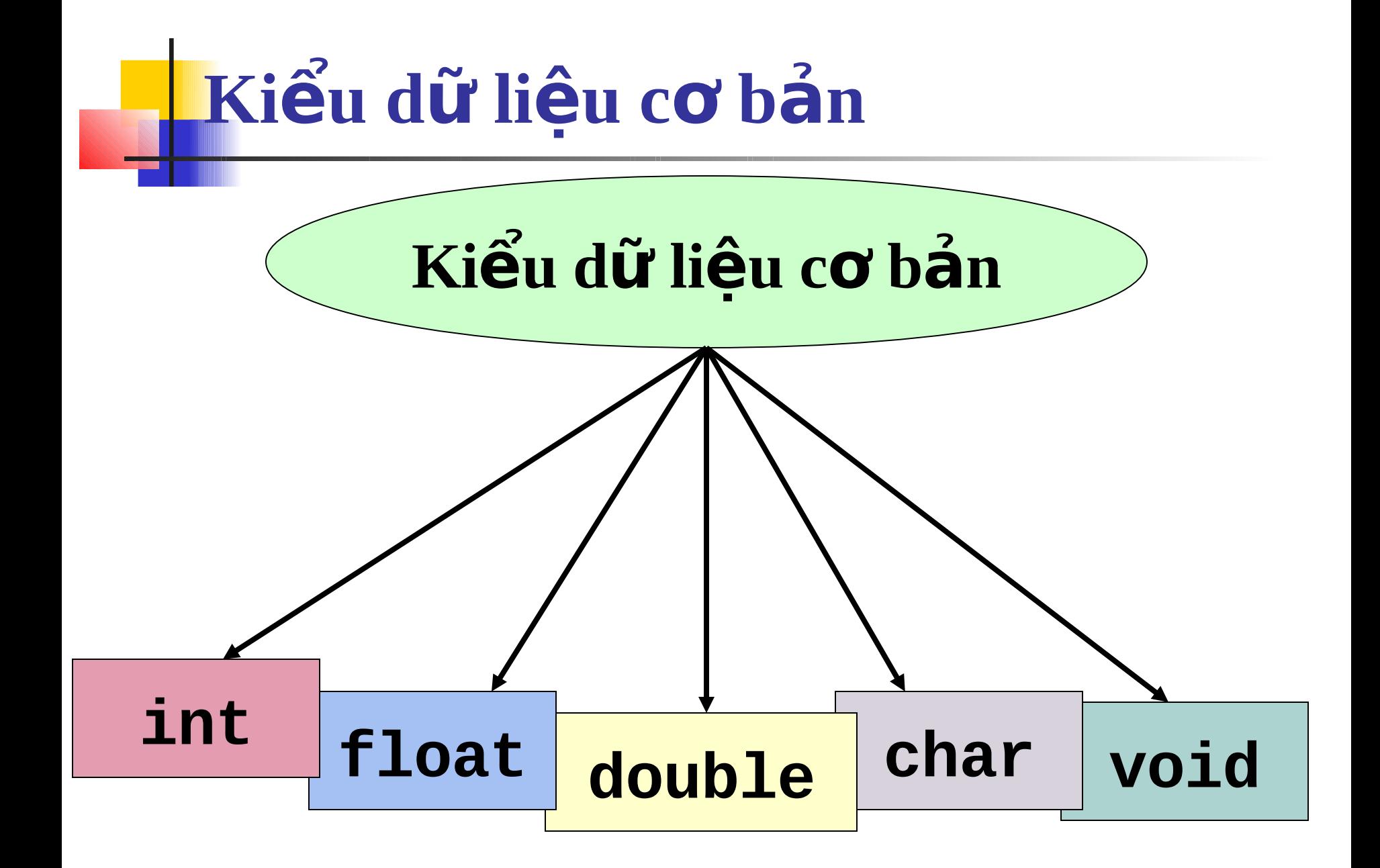

## **Kiểu số nguyên (int)**

### Lưu trữ dữ liêu số **int num;**

- Không thể lưu trữ bất cứ kiểu dữ liệu nào khác như "Alan" hoặc "abc"
- <sup>-</sup> Chiếm 16 bits (2 bytes) bộ nhớ
- Biểu diễn các số nguyên trong phạm vi  $-32768$  tới 32767
- $\blacksquare$  Ví du : 12322, 0, -232

## Kiểu số thực (float)

- Lưu trữ dữ liệu số chứa phần thập phân float num;
- $\blacksquare$  Có đồ chính xác tới 6 con số
- Chiếm 32 bits (4 bytes) bộ nhớ
- <sup>■</sup> 3.4E-38 đến 3.4E+38 (10 mũ dương 38)
- Ví du : 23.05, 56.5, 32

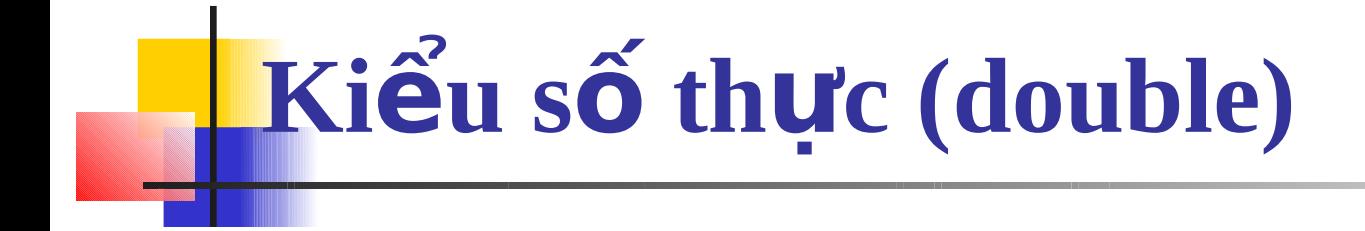

### ■ Lưu trữ dữ liệu số chứa phần thập phân double num;

- Có đồ chính xác tới 10 con số
- Chiếm 64 bits (8 bytes) bộ nhớ
- <sup>1.7E-308</sup> dến 1.7E+308
- Ví du : 23.05, 56.5, 32

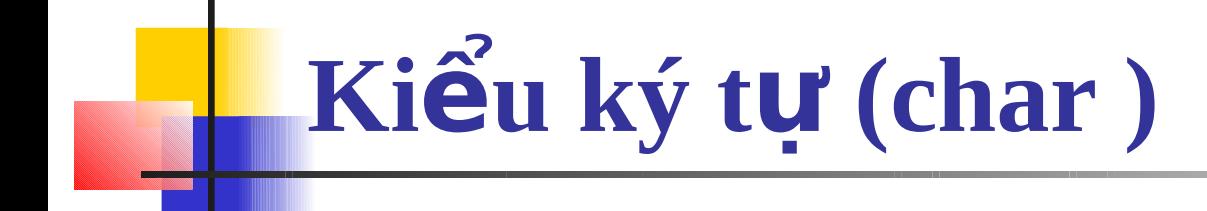

### $\blacksquare$  Lưu trữ một ký tự đơn char gender; gender='M';

- Chiếm 8 bits (1 byte) bộ nhớ
- Ví du: 'a', 'm', '\$' '%', '1', '5'

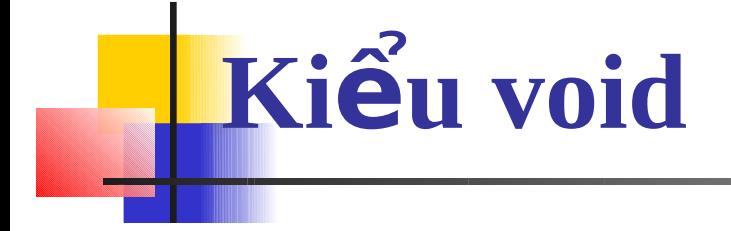

### "Không lưu bất cứ dữ liệu gì "Báo cho trình biên dịch không có giá trị trả về

## Những kiểu dữ liệu dẫn xuất

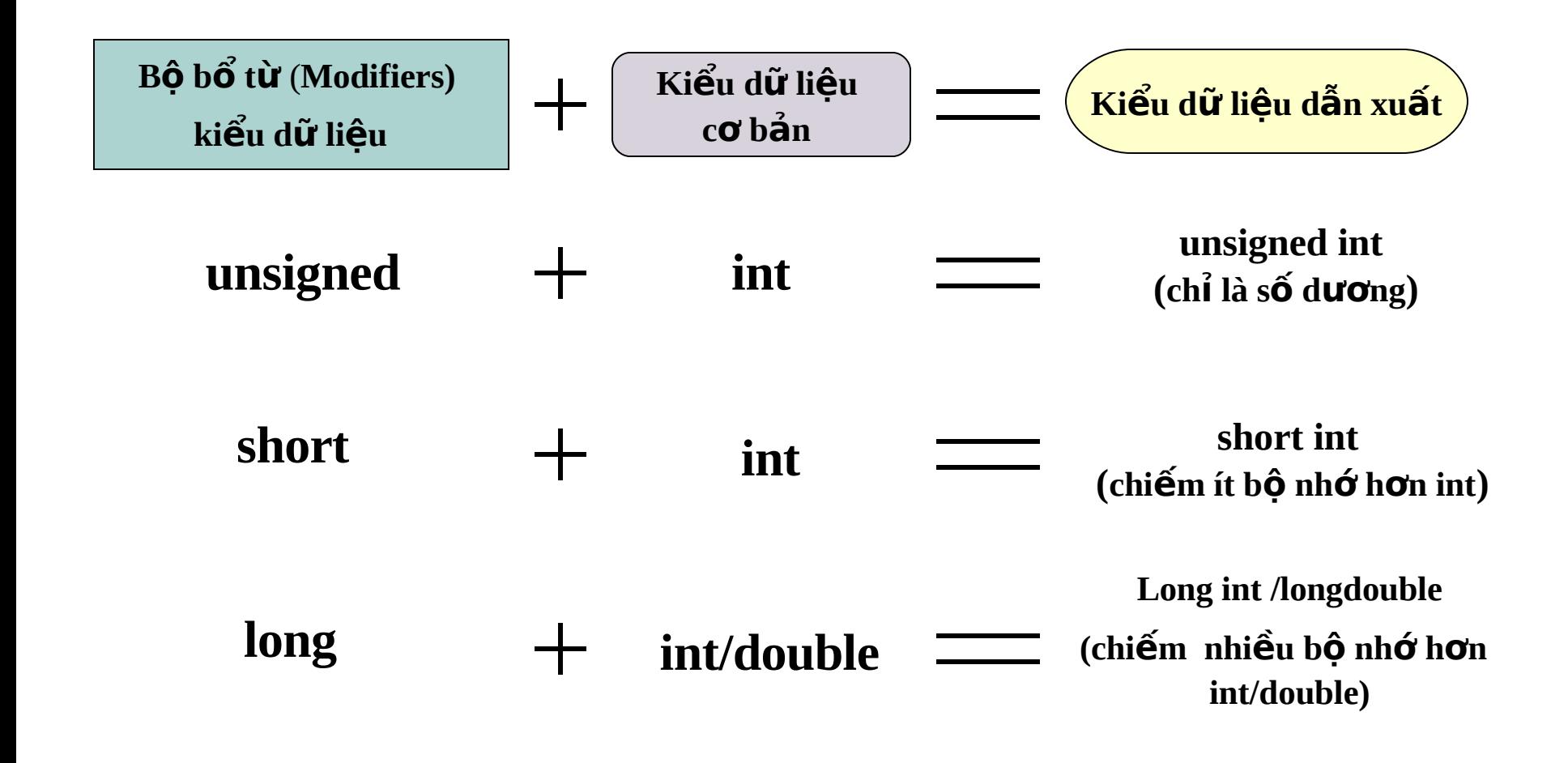

### Các kiểu dữ liệu signed và unsigned

- Kiểu unsigned chỉ rõ rằng một biến chỉ có thể nhân giá trị dương unsigned int varNum; varNum=23123;
- varNum dược cấp phát 2 bytes
- · Bổ từ unsigned có thể được dùng với kiểu dữ liêu int và float
- Kiểu unsigned int hỗ trợ dữ liệu trong phạm vi từ 0 đến 65535

### **Những kiểu dữ liệu long (dài) và short (ngắn)**

- **short int** chiếm giữ 8 bits (1 byte)
	- $\cdot$  Cho phép số có phạm vi từ -128 tới 127
- **long int** chiếm giữ 32 bits (4 bytes)
	- $\cdot$  -2,147,483,648 và 2,147,483,647
- **long double** chiếm 128 bits (16 bytes)

## Kiểu dữ liệu & phạm vi giá trị

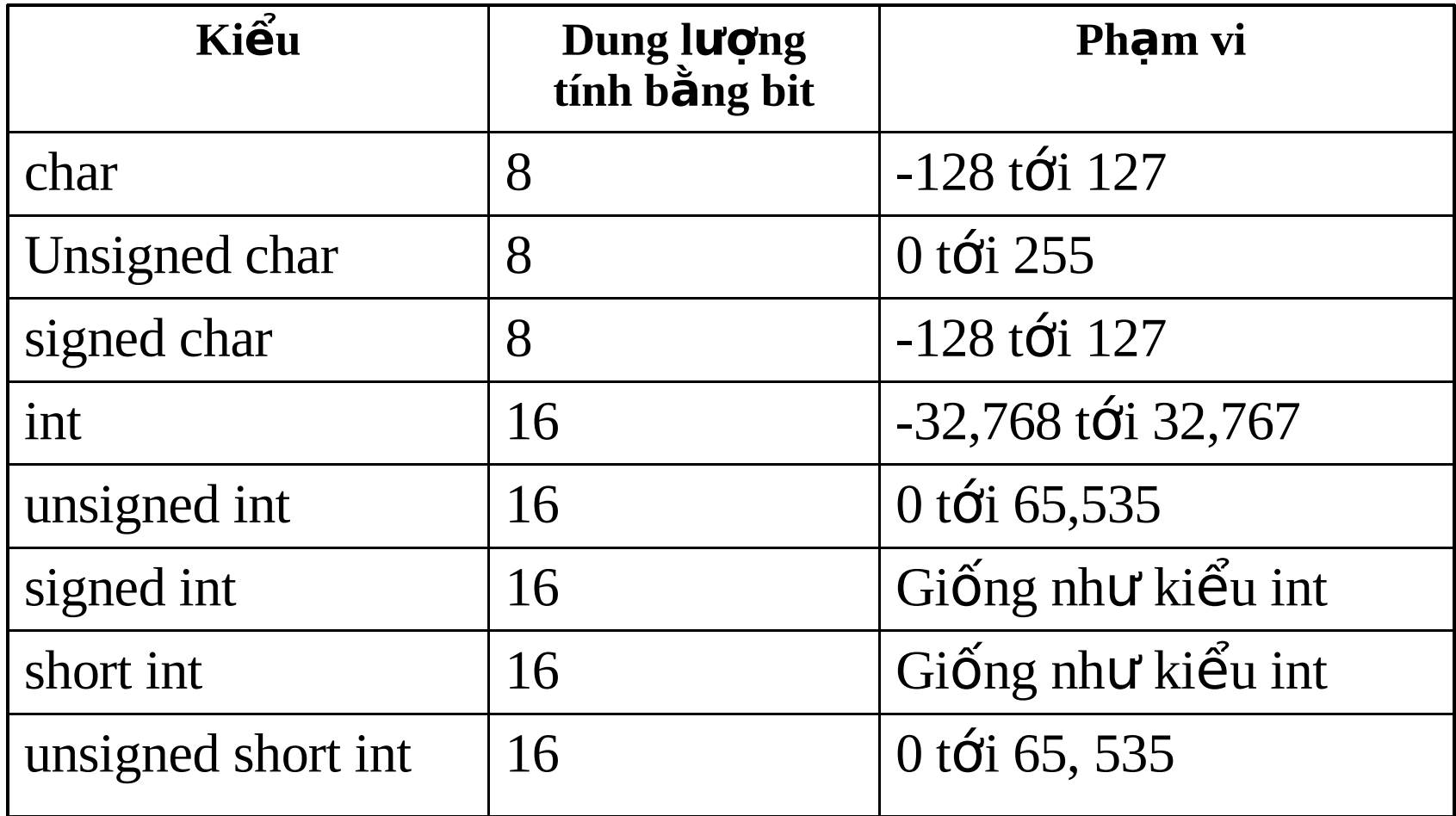

### **Kiểu dữ liệu & phạm vi giá trị (tt.)**

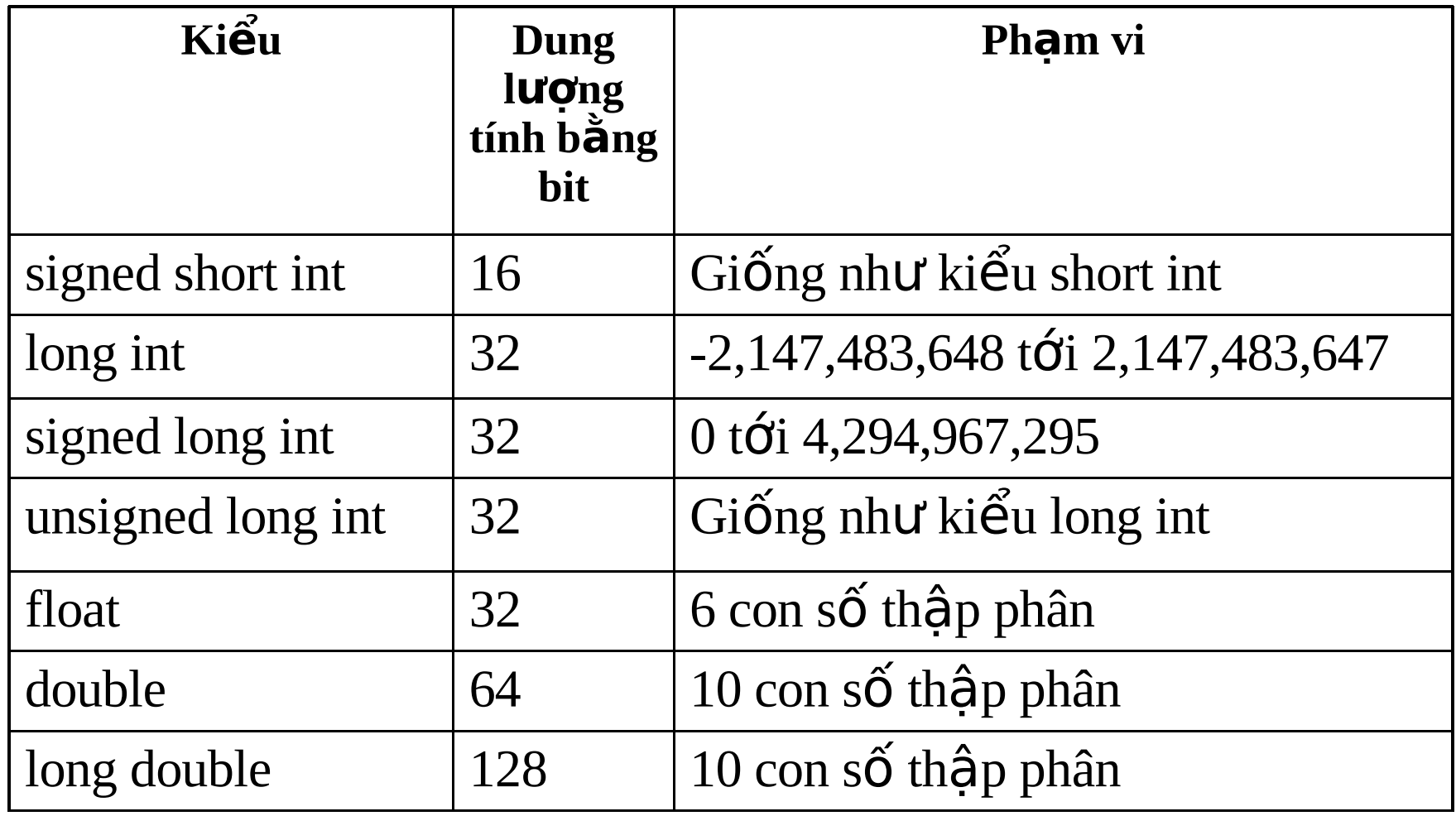

## **Tên và hằng trong C**

- Tên (danh biểu): Tên hay còn gọi là danh biểu (identifier) được dùng để đặt cho chương trình, hằng, kiểu, biến, chương trình con... Tên có hai loại là tên chuẩn và tên do người lập trình đặt.
- Tên chuẩn là tên do C đặt sẵn như tên kiểu: int, char, float,…; tên hàm: sin, cos...
- Tên do người lập trình tự đặt để dùng trong chương trình của mình. Sử dụng bộ chữ cái, chữ số và dấu  $g$ ạch dưới ( $\Box$ ) để đặt tên, nhưng phải tuân thủ quy  $t\tilde{a}$ c:

## **Quy tắc đặt tên**

- Bắt đầu bằng một chữ cái hoặc dấu gạch dưới  $\ldots$
- Không có khoảng trống ở giữa tên.
- Không được trùng với từ khóa.
- Độ dài tối đa của tên là không giới hạn, tuy nhiên chỉ  $\cot 31$  ký tư đầu tiên là có ý nghĩa.
- Không cấm việc đặt tên trùng với tên chuẩn nhưng khi đó ý nghĩa của tên chuẩn không còn giá trị nữa.
- **V**í dụ: tên do người lập trình đặt: Chieu\_dai, Chieu\_Rong, Chu\_Vi, Dien\_Tich
- **Tên không hợp lệ: Do Dai, 12A2,...**

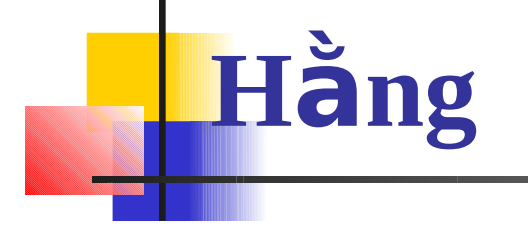

- Một hằng (constant) là một giá trị không bao giờ thay đổi trong thời gian tồn tại của nó.
- Định nghĩa hằng: sử dụng từ khóa const

const <kiểu dữ liệu> <tên hằng> = <giá  $tri>$ 

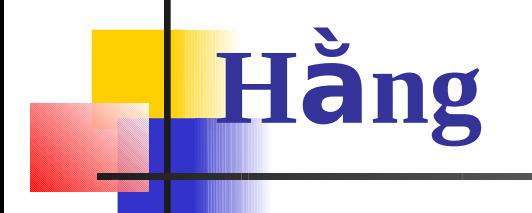

#### Các ví du

- const int  $a=5$ ; hằng số nguyên<br>• const float  $x = 5.3$ ; hằng số thực
- 
- const char  $c = '1'$ ; hằng ký tự
- "Hằng trong hệ 16 được bắt đầu bằng 0x. Ví du:  $0xa5 = 10*16 + 5 = 165$ .
- Hằng trong hệ 8 bắt đầu bằng 0. Ví du:  $0345 = 3*64+4*16+5=229$

### **Biến và biểu thức**

- Biến là một đại lượng được người lập trình định nghĩa và được đặt tên thông qua việc khai báo biến.
- Biến dùng đế chứa dữ liệu trong quá trình thực hiện chương trình và giá trị của biến có thể bị thay đổi trong quá trình này.
- Cách đặt tên biến giống như cách đặt tên đã nói trong phần trên.
- $\blacksquare$  Mỗi biến thuộc về một kiểu dữ liệu xác định và có giá tri thuộc kiểu đó.

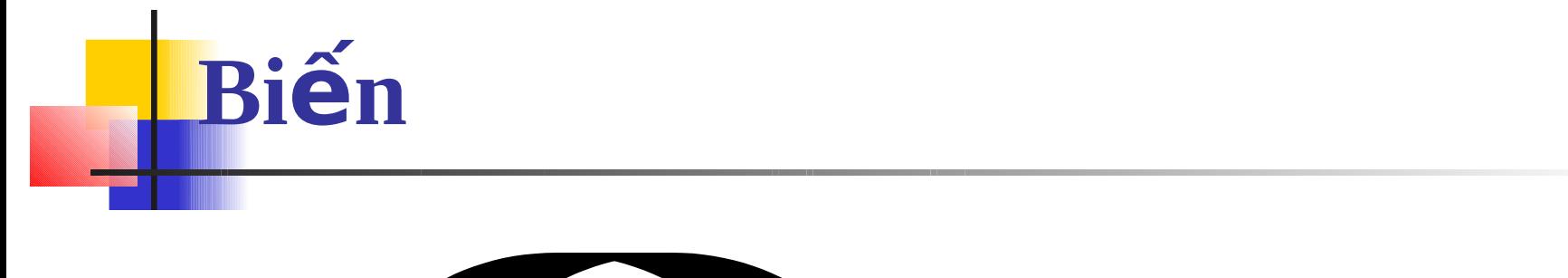

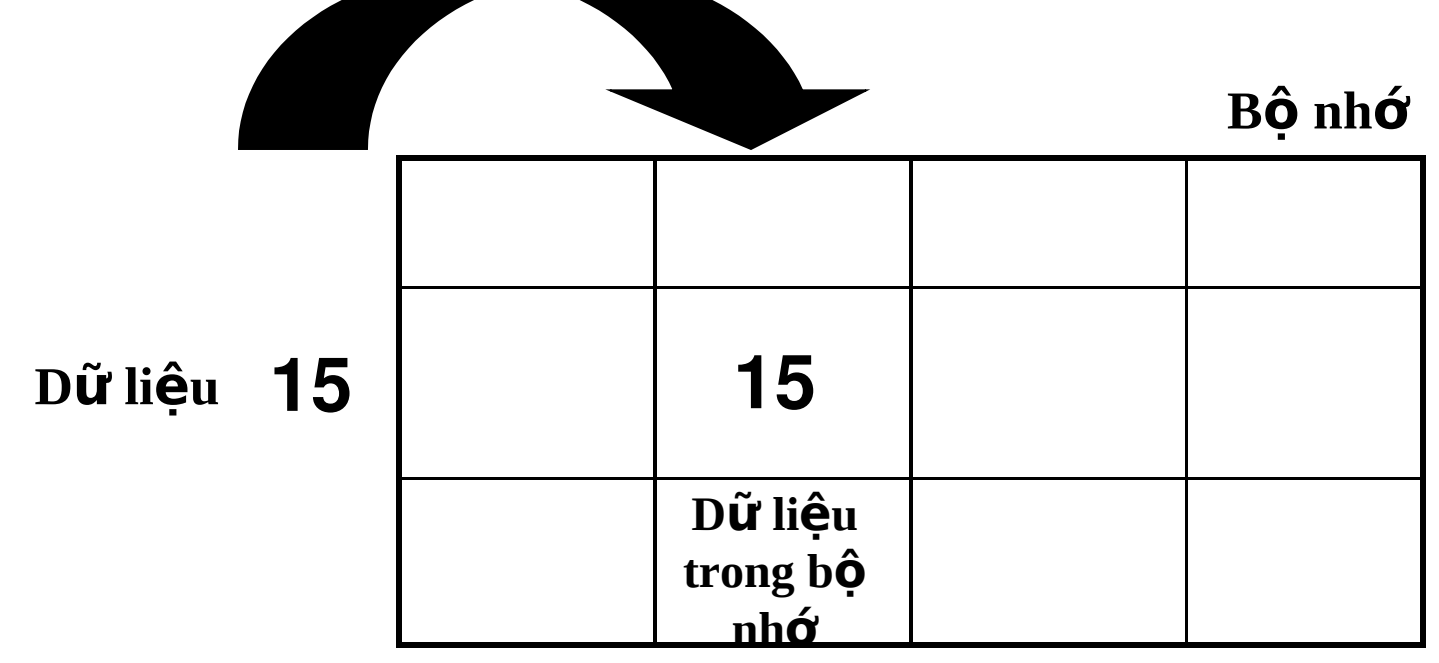

Mỗi vị trí trong bộ nhớ là duy nhất

Biến cho phép cung cấp một tên có ý nghĩa cho mỗi vị trí nhớ

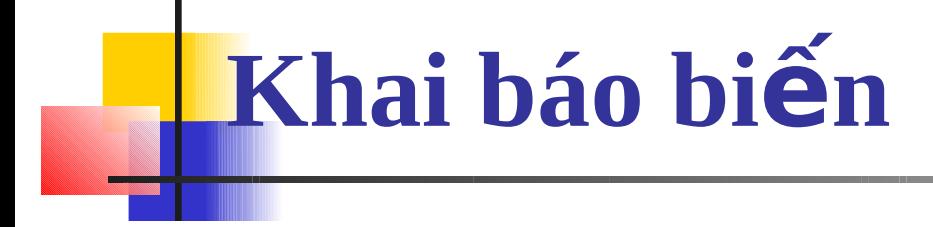

- · <kiểu dữ liệu> <tên biến> [=<giá trị 1>]
- ·Ví du: int  $a = 3$ ; int b; int  $a=3$ ,  $b=4$ ; char  $c = 'A';$

## Ví du về cách khai báo biến

#include stdio.h #include math.h Int template;  $/*$  bien toan cuc $*/$  $main()$ char abc:  $/*$ bien cuc bo  $*/$ 

## **Biểu thức trong C**

- Biểu thức là một sự kết hợp giữa các toán tử (operator) và các toán hạng (operand) theo đúng một trật tự nhất định.
- $\blacksquare$  Mỗi toán hạng có thể là một hằng, một biến hoãc một biểu thức khác.
- Trong trường hợp, biểu thức có nhiều toán tử, ta dùng cặp dấu ngoặc đơn () để chỉ định toán tử nào được thực hiện trước

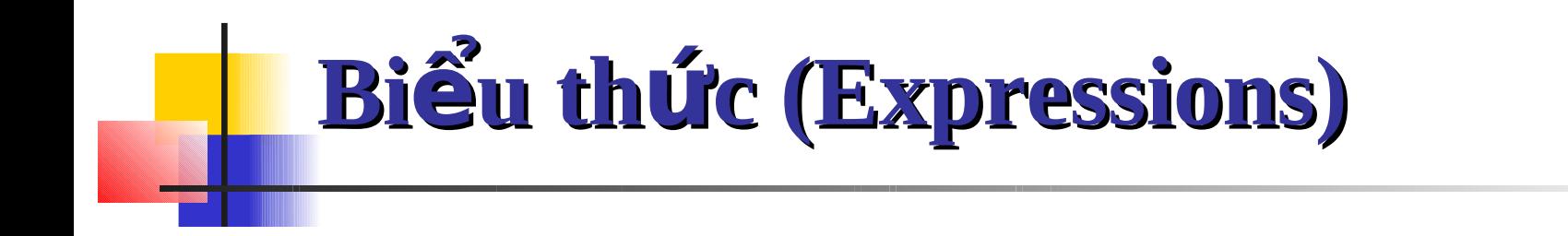

### Sự kết hợp các toán tử và các toán hạng

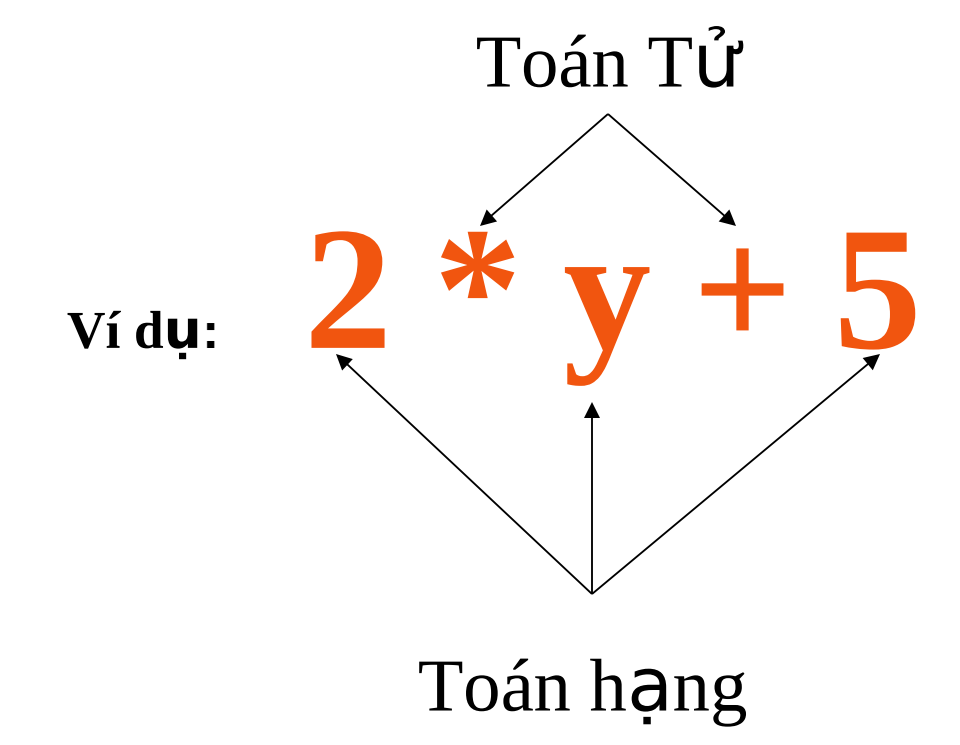

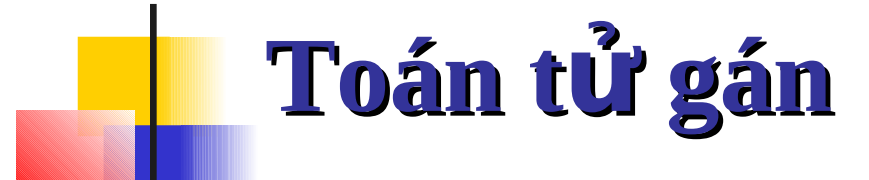

### Toán tử gán (=) có thể được dùng với bất kỳ biểu thức C hợp l**ề** nào

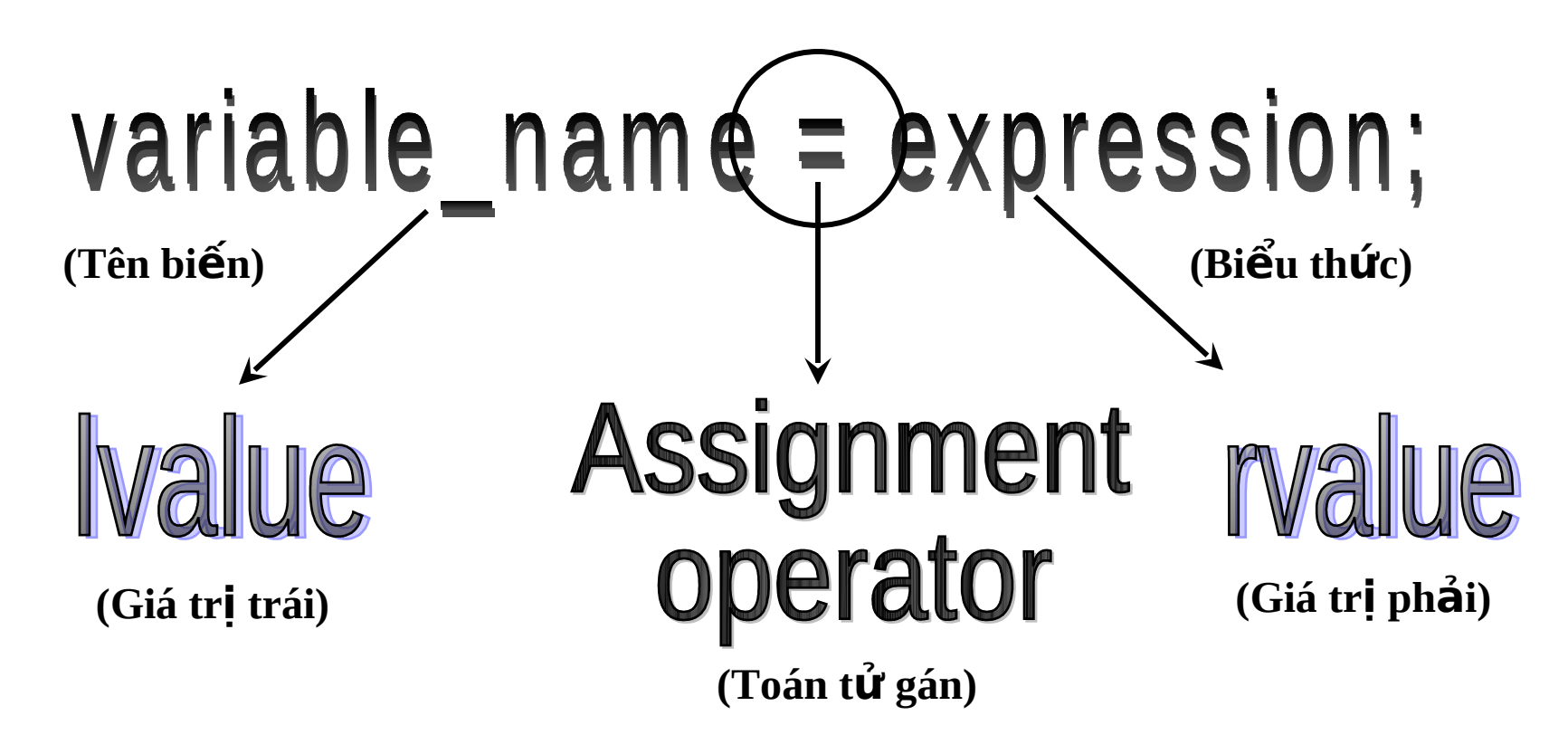

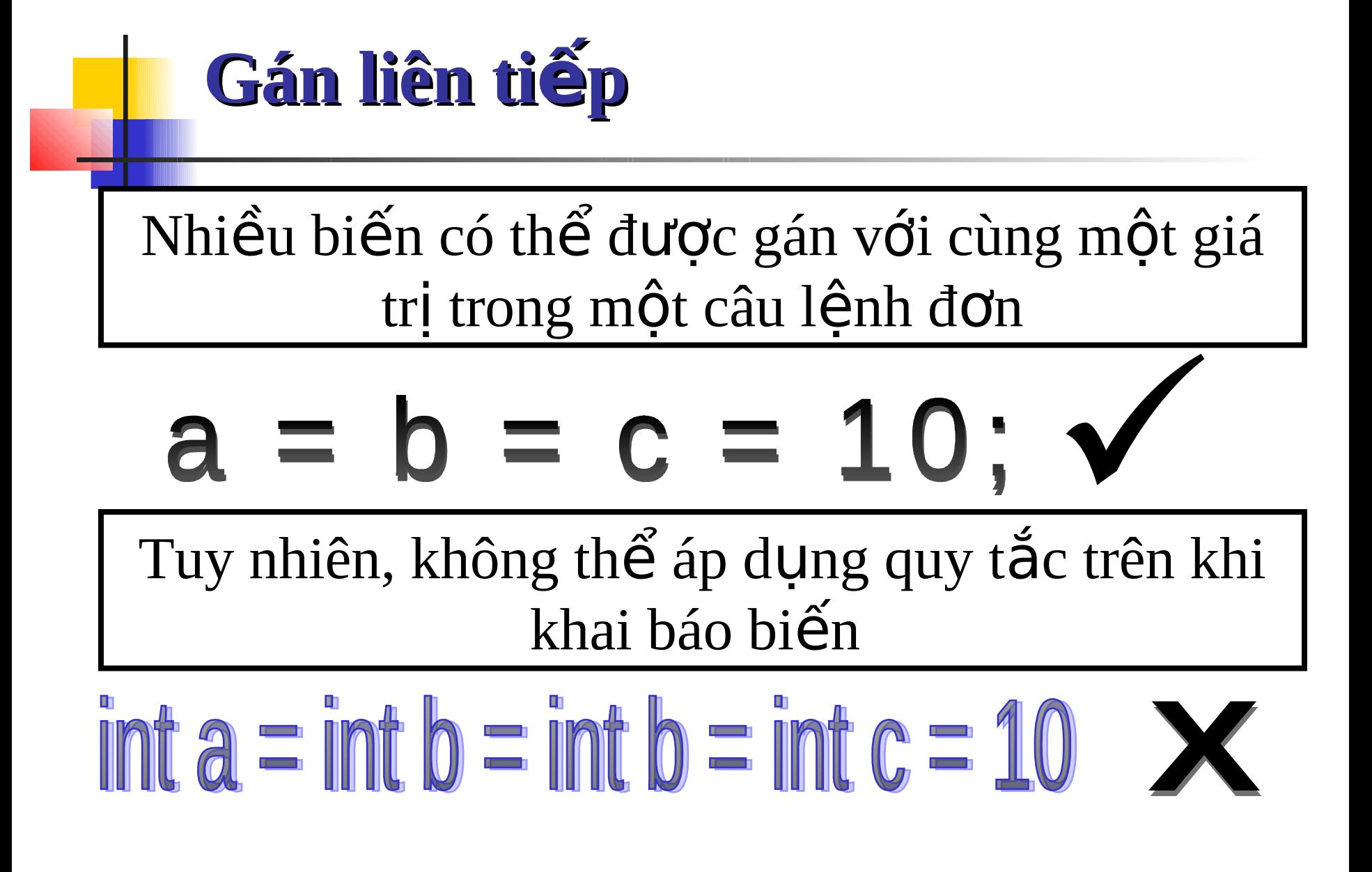

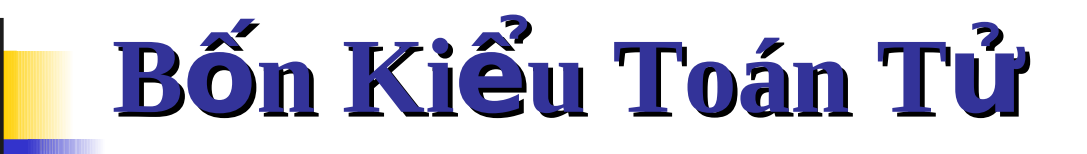

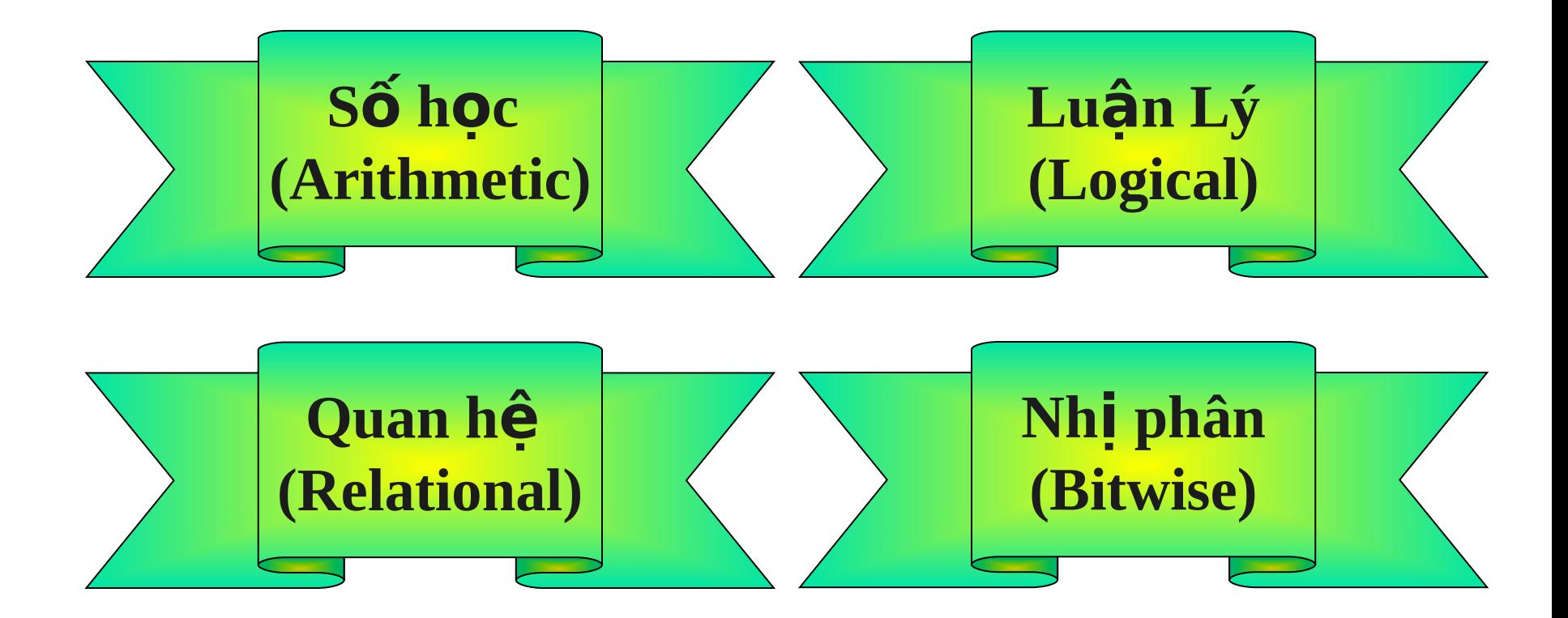

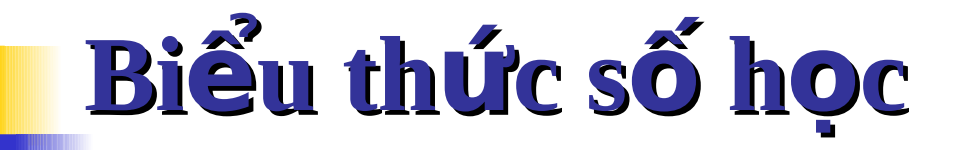

- Biểu thức số học có thể được biểu diễn trong C bằng cách sử dụng các toán tử số hoc Ví du :  $+$ +i % 7
	- $5 + (c = 3 + 8)$
	- $a * (b + c/d) 22$

### Toán tử số học

#### Các phép toán hai ngôi số học là

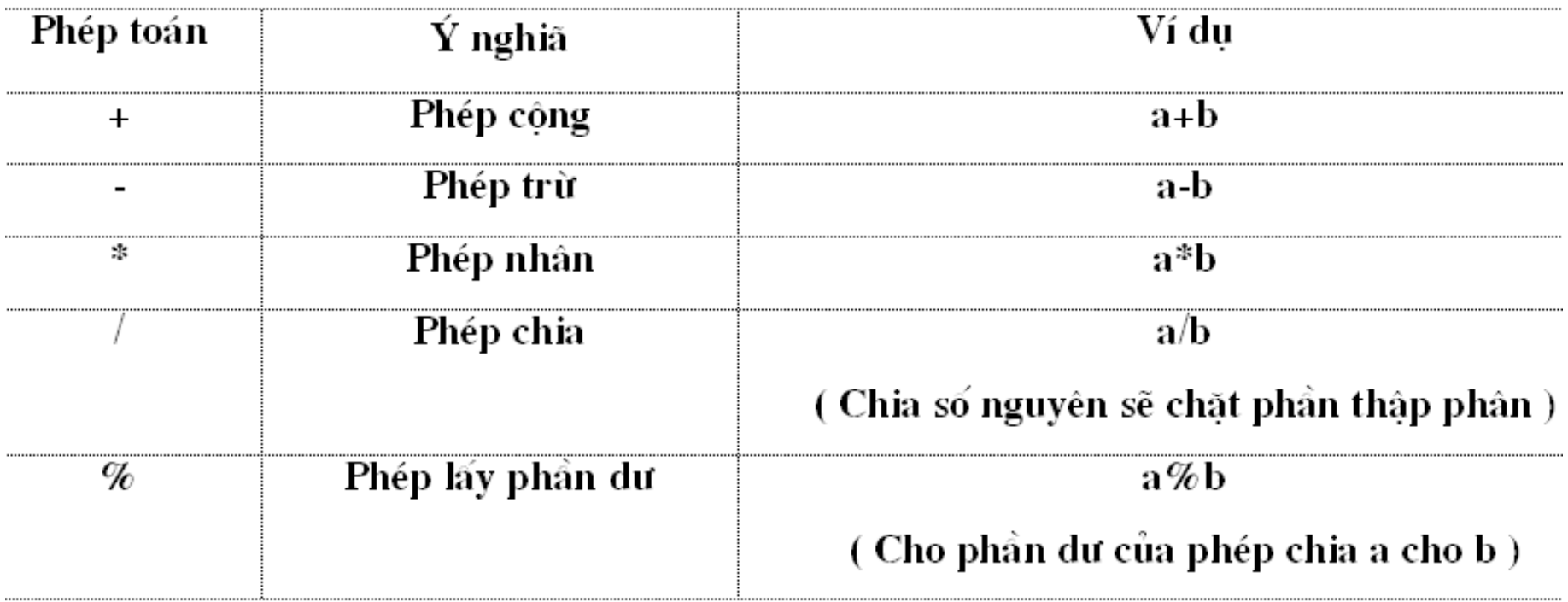

Có phép toán một ngôi - ví du -(a+b) sẽ đảo giá trị của phép cộng (a+b).

### Toán tử quan hệ và luận lý

### Được dùng để :

Kiểm tra mối quan hệ giữa hai biến hay giữa một biến và một hằng

### Toán tử quan hệ

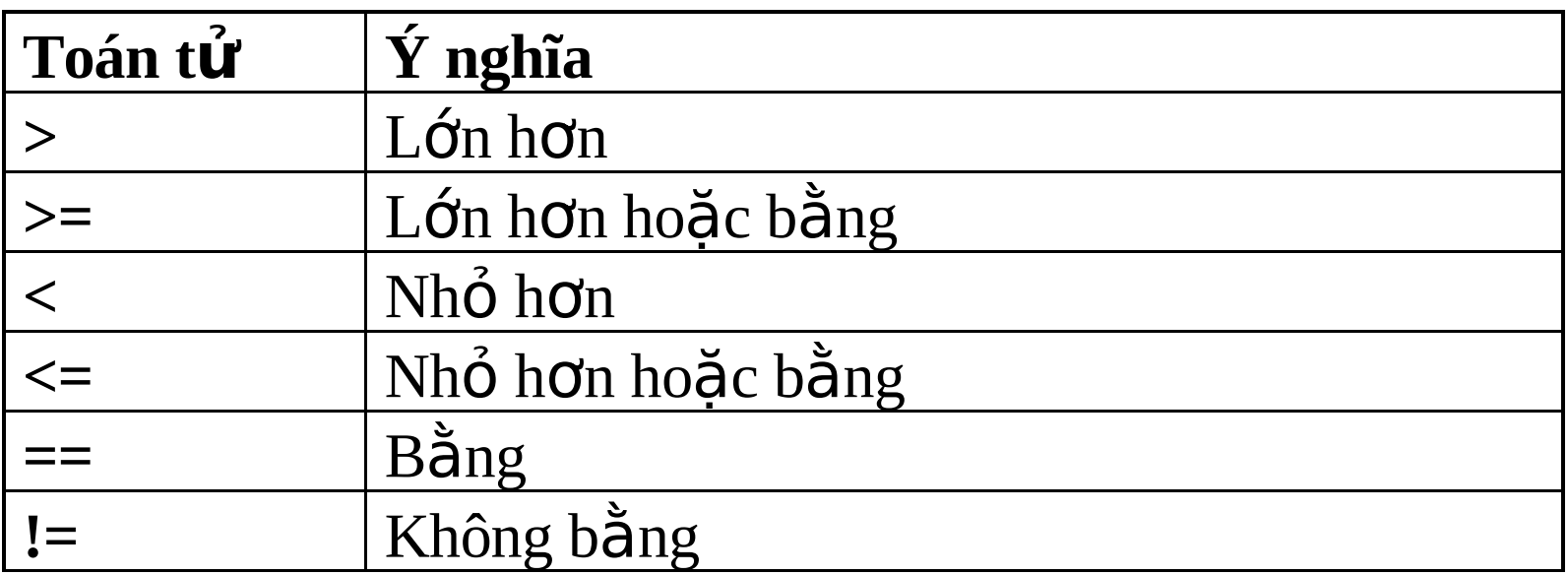

### Toán tử quan hệ và luận lý (tt.)

Toán tử luận lý là những ký hiệu dùng đế kết hợp hay phủ định biểu thức chứa các toán tử quan hệ

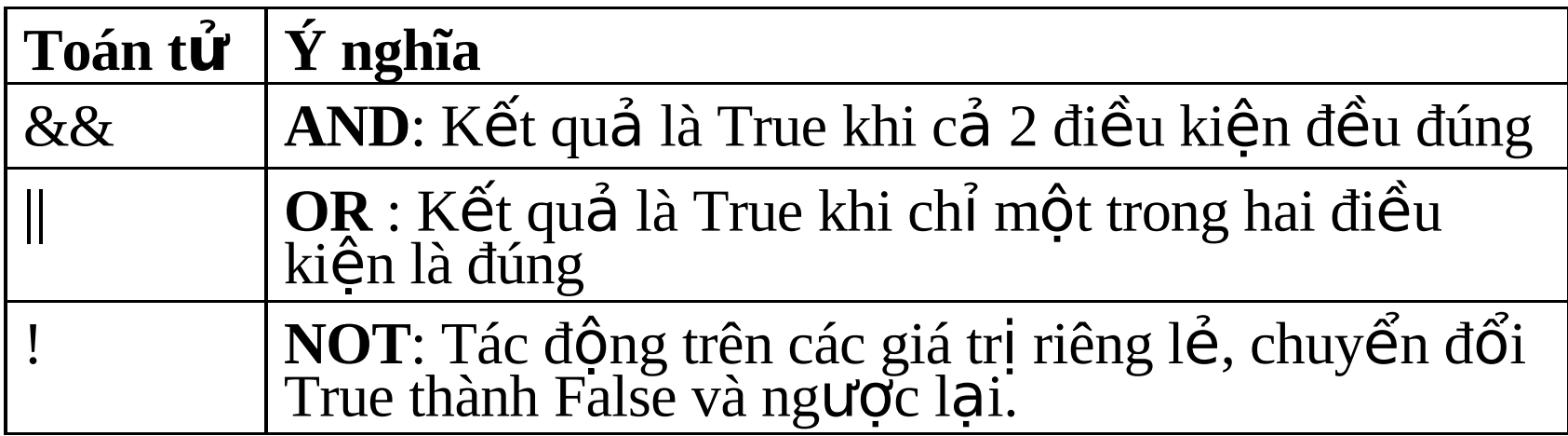

#### $V_1$  du: if (a>10) && (a<20)

Những biểu thức dùng toán tử luận lý trả về **0 thay cho false và 1 thay cho true**

### **Toán tử luận lý nhị phân**

Dữ liệu chỉ được xử lý sau khi đã chuyển đổi giá trị SỐ thành giá trị NH PHÂN

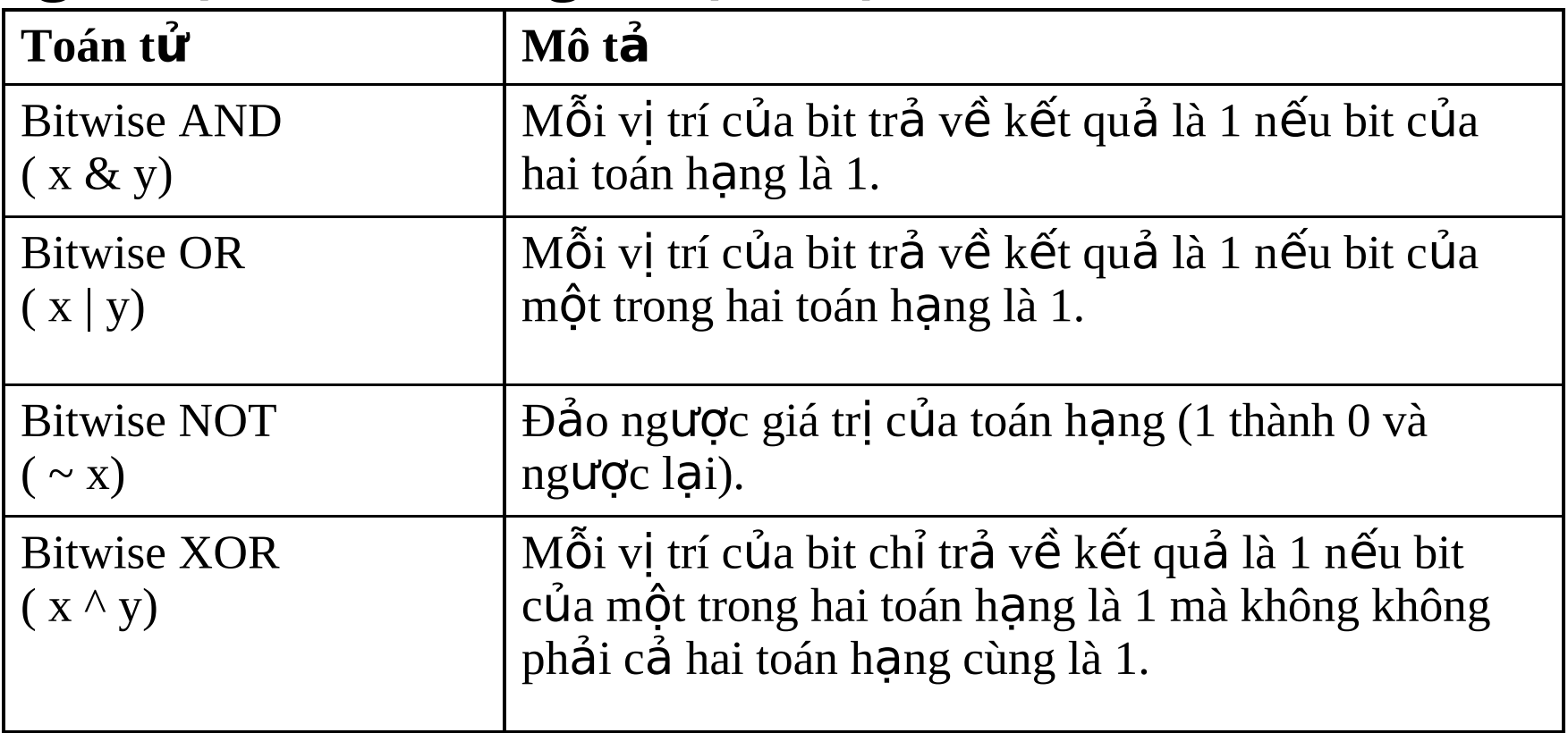

# Toán tử luận lý nhị phân (tt.)

### Ví du

- 10 &  $15 \rightarrow 1010$  &  $1111 \rightarrow 1010 \rightarrow 10$
- 10 | 15  $\rightarrow$  1010 | 1111  $\rightarrow$  1111  $\rightarrow$  15
- $\cdot$  10  $\land$  15  $\rightarrow$  1010  $\land$  1111  $\rightarrow$  0101  $\rightarrow$  5
- $\cdot$  ~ 10  $\rightarrow$  ~1010  $\rightarrow$  1...11110101  $\rightarrow$  -11

## **Chuyển đổi kiểu**

**Qui tắc chuyển đổi kiểu tự động trình bày dưới đây nhằm xác định giá trị biểu** thức:

- a. char và short được chuyển thành int và float được chuyển thành double.
- b. Nếu có một toán hạng là double, toán hạng còn lại sẽ được chuyển thành double, và kết quả là double.
- c. Nếu có một toán hạng là long, toán hạng còn lại sẽ được chuyến thành long, và kết quả là long.
- d. Nếu có một toán hạng là unsigned, toán hạng còn lại sẽ được chuyển thành unsigned và kết quả cũng là unsigned.
- e. Nếu tất cả toán hạng kiểu int, kết quả là int.

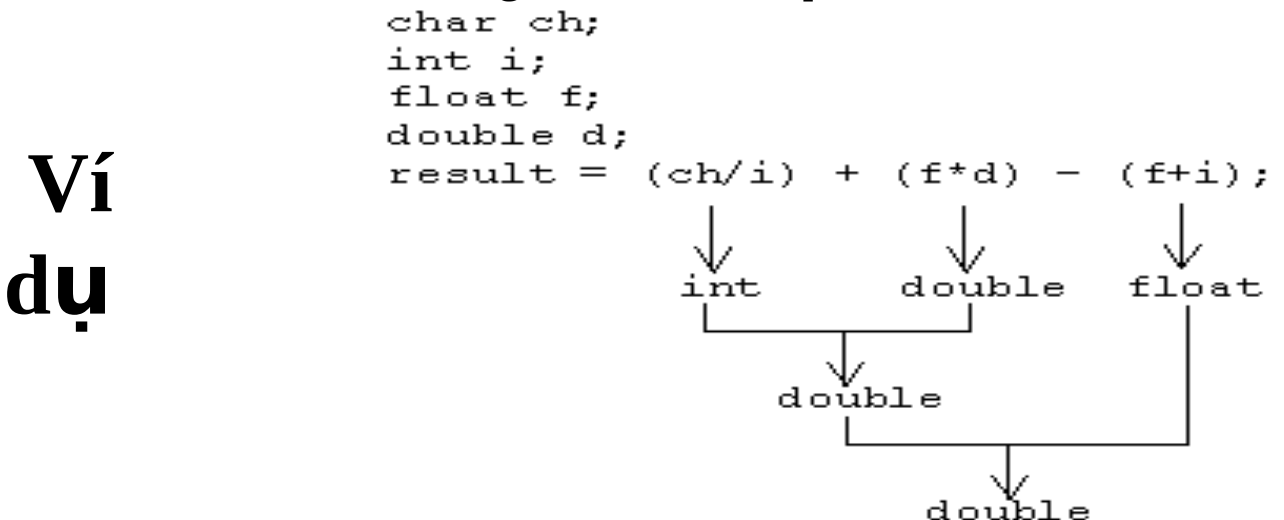

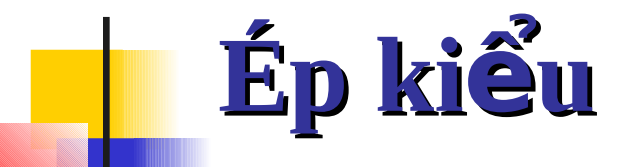

Một biểu thức được ép thành một kiểu nhất định bằng cách dùng kỹ thuật ép kiếu (cast). Cú pháp :

### **(kiểu dữ liệu) cast**

Kiểu  $\rightarrow$  Bất cứ kiểu dữ liệu hợp lệ trong C

Ví dụ:

float x,f;  $f = 3.14159$ ;  $x = (int) f$ ;

Giá trị số nguyên trả về bởi (int) f được chuyển thành số thực khi nó được toán tử GÁN xử lý. Song, giá tri của f vẫn không đổi.

Giá trị của x sẽ là 3 (số nguyên)

### Độ ưu tiên của toán tử

ĐÔ ưu tiên tạo nên cấu trúc phân cấp của loại toán tứ này so với loại toán tử khác khi tính giá trị một biểu thức số học

Nó đề cập đến thứ tự thực thi các toán tử trong  $C$ 

"Độ ưu tiên của các toán tử này được thay đổi bởi các

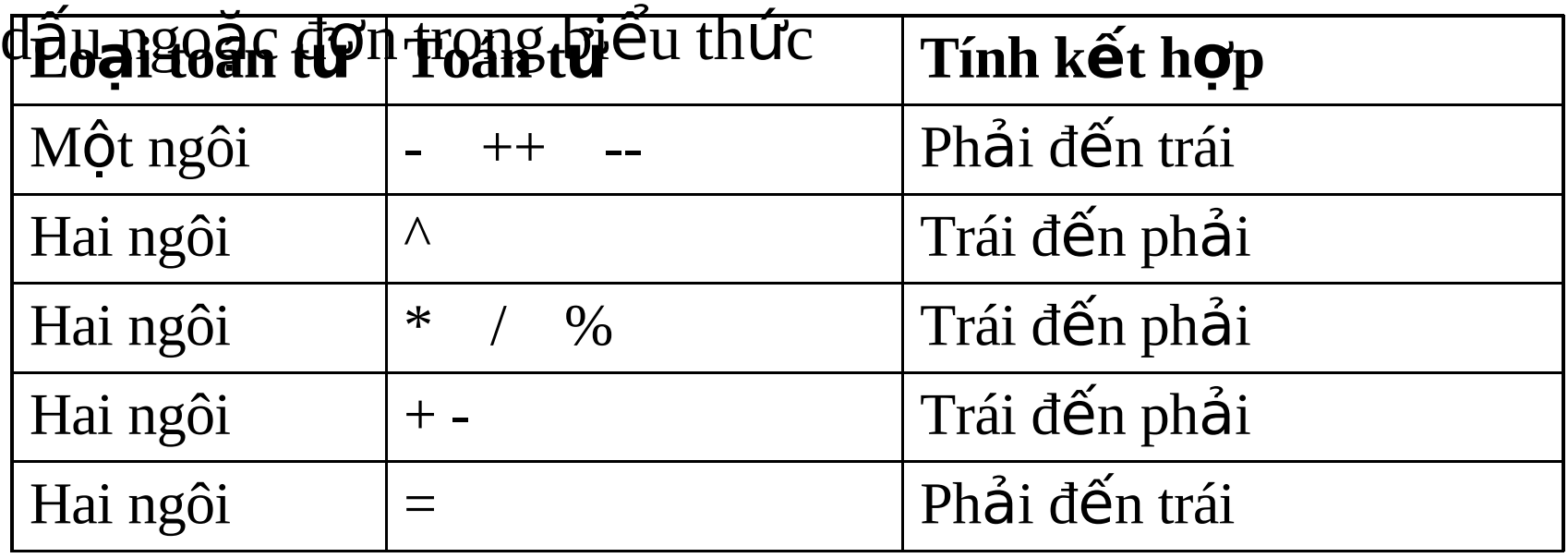

### Độ ưu tiên của toán tử (tt.)  $-8 * 4 % 2 - 3$ Víd

### Trình tự  $2.$ 3.  $\overline{4}$ .

#### Thao tác

- $1. 8$  (phép trừ một ngôi)
	- $-8*4$
	- $-32\%2$
	- $16-3$

### Kết quả sô âm của 8

- $-32$
- 16
- 13

### Độ ưu tiên của toán tử so sánh

### **Độ ưu tiên của toán tử so sánh (quan hệ)** luôn được tính từ trái sang phải

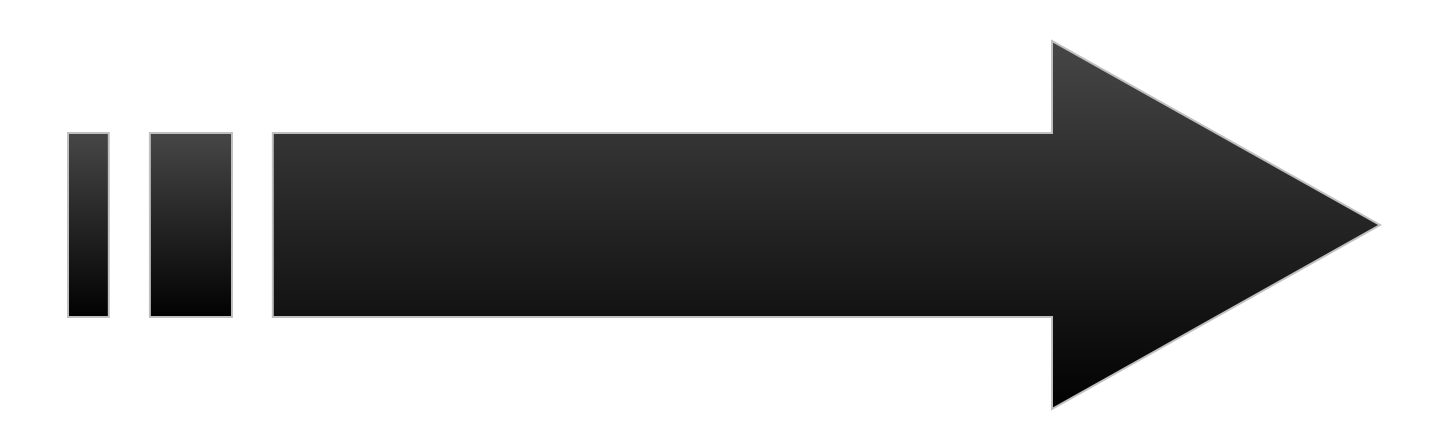

## Độ ưu tiên của toán tử luận lý

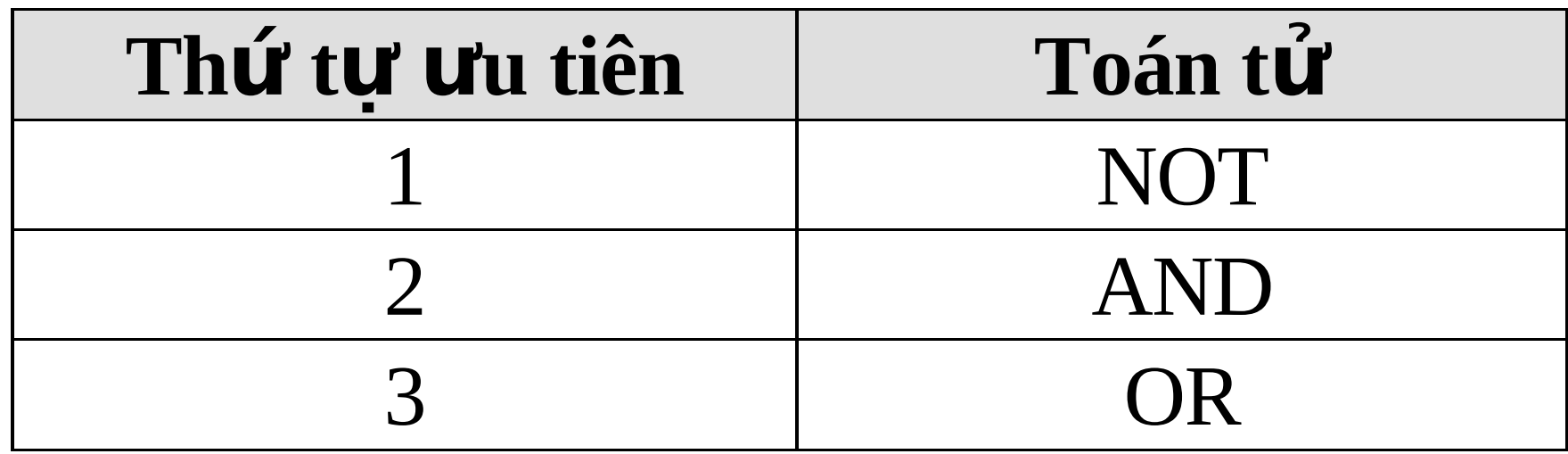

Khi có nhiều toán tử luận lý trong một điều kiện, ta áp dụng quy tắc tính từ phải sang trái

### Độ ưu tiên của toán tử luận lý **(tt.)**

 $X$ ết biểu thức sau: False OR True AND NOT False AND True Điều kiện này được tính như sau: False OR True AND [NOT False] AND True NOT có đồ ưu tiên cao nhất. False OR True AND [True AND True]  $\acute{\mathrm{O}}$  đây, AND có độ ưu tiên cao nhất, những toán tử có cùng ưu tiên được tính từ phải sang trái. False OR [True AND True] [False OR True]

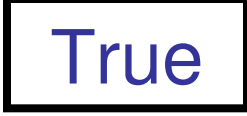

## Độ ưu tiên giữa các toán tử

### Khi một biếu thức có nhiều loại toán tử thì độ ưu tiên giữa chúng phải được thiết lập.

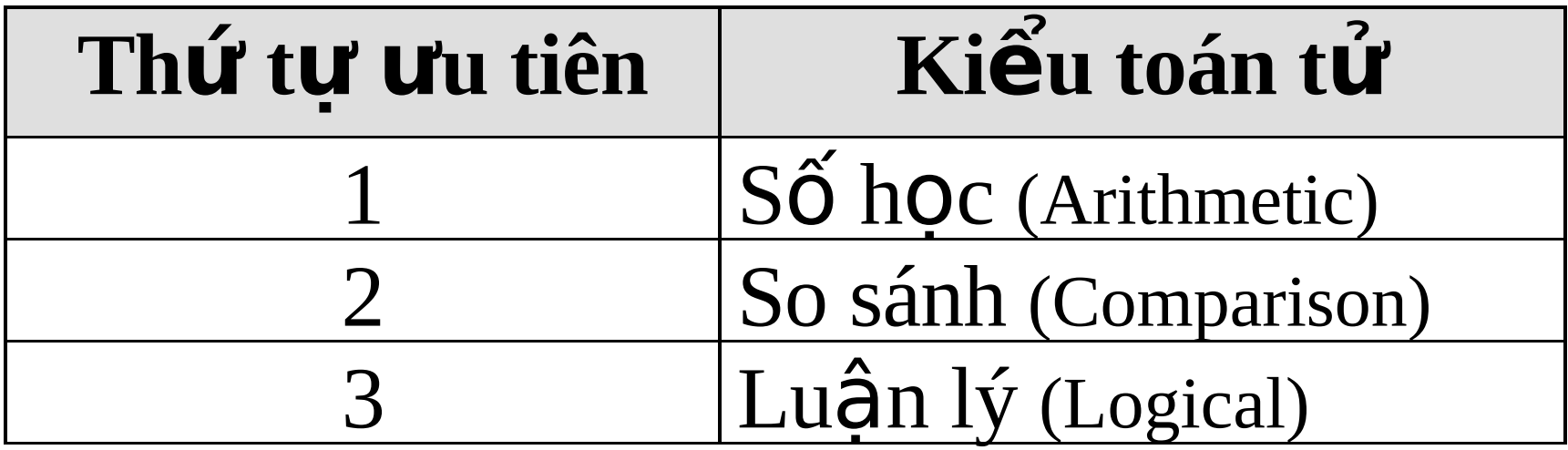

### Độ ưu tiên giữa các toán tử (tt.)

Ví du :  $2*3+4/2 > 3$  AND  $3<5$  OR  $10<9$ Việc tính toán như sau :  $[2*3+4/2] > 3$  AND 3<5 OR 10<9 Toán tử số học sẽ được tính trước  $[2*3]+[4/2]] > 3$  AND 3<5 OR 10<9  $[6+2] > 3$  AND 3 $< 5$  OR 10 $< 9$ [8 >3] AND [3<5] OR [10<9]

### Độ ưu tiên giữa các toán tử (tt.)

Kế đến là toán tử so sánh có cùng độ ưu tiên. Ta áp dung quy tắc tính từ trái sang phải. True AND True OR False Cuối cùng là toán tử kiểu luân lý. AND sẽ có đô ưu tiên cao hơn OR [True AND True] OR False True OR False **True** 

### **Thay đổi độ ưu tiên**

 $\Box$ Dấu ngoặc đơn () có độ ưu tiên cao nhất

 $\blacksquare$ Độ ưu tiên của các toán tử có thể được thay đổi bởi dấu ngoặc đơn

Toán tử có độ ưu tiên thấp hơn nếu đặt trong dấu ngoặc đơn sẽ được thực thi trước

**Khi các cặp ngoặc đơn lồng nhau**  $( () )$ **), cặp** ngoặc đơn trong cùng nhất sẽ được thực thi trước

 $\blacksquare$  Nếu trong biểu thức có nhiều cặp ngoặc đơn thì việc thực thi sẽ theo thứ tự từ trái sang phải

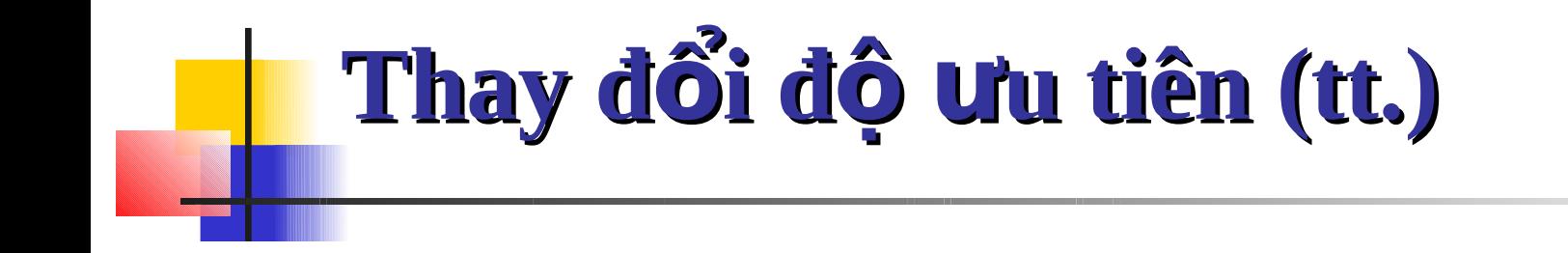

#### Ví du :

 $5+9*3^2-4 > 10$  AND  $(2+2^2-4-8)/4 > 6$  OR  $(2<6$  AND  $10>11)$ 

Cách tính : 1)  $5+9*3^2-4 > 10$  AND  $(2+2^2-4-8)/4 > 6$  OR (True AND False))

Dầu ngoặc đơn bên trong sẽ được tính trước 2)  $5+9*3^2-4 > 10$  AND  $(2+2^4-8)/4 > 6$  OR False)

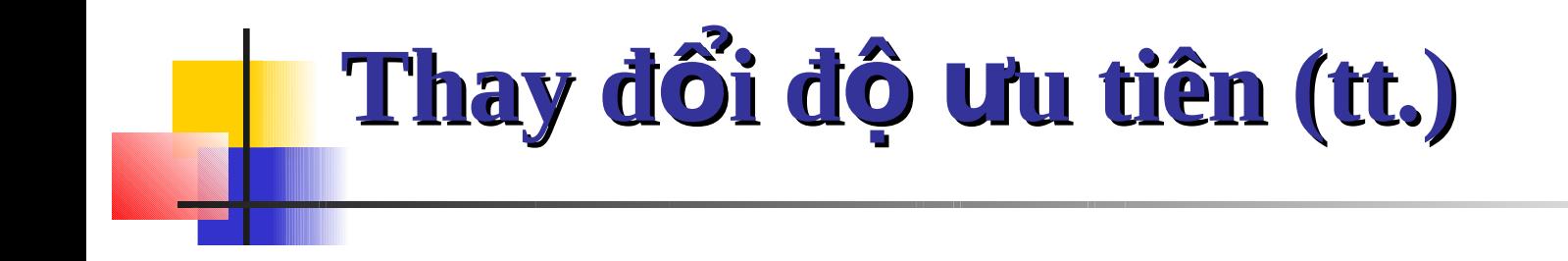

**3) 5+9\*3^24 >10 AND (2+168/4 > 6 OR False)**

Kế đến dẫu ngoặc đơn ở ngoài được tính đến **4) 5+9\*3^24 > 10 AND (2+162 > 6 OR False)**

**5) 5+9\*3^24 > 10 AND (182 > 6 OR False)**

**6) 5+9\*3^24 > 10 AND (16 > 6 OR False)**

**7) 5+9\*3^24 > 10 AND (True OR False)**

**8) 5+9\*3^24 > 10 AND True**

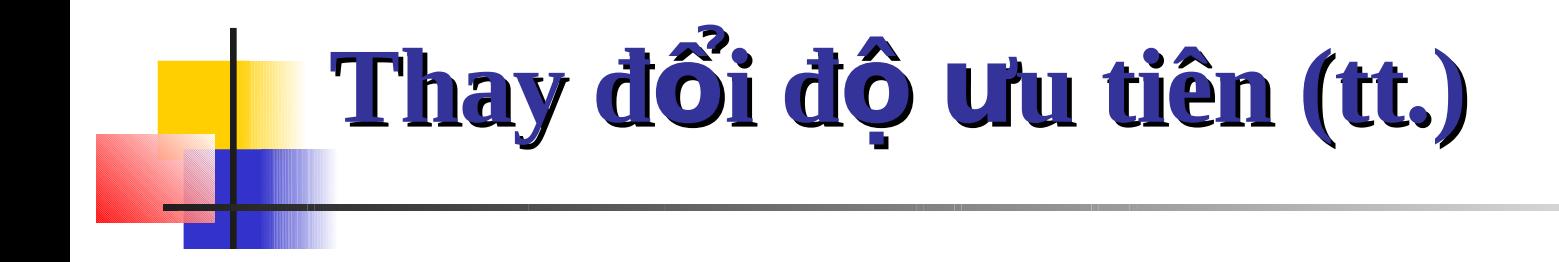

 $9)$  5+9\*9-4>10 AND True

#### Biếu thức bên trái được tính trước 10) 5+81-4>10 AND True

11) 86-4>10 AND True

12) 82>10 AND True

**13) True AND True** 

14) True

### Cấu trúc của một chương trình trong

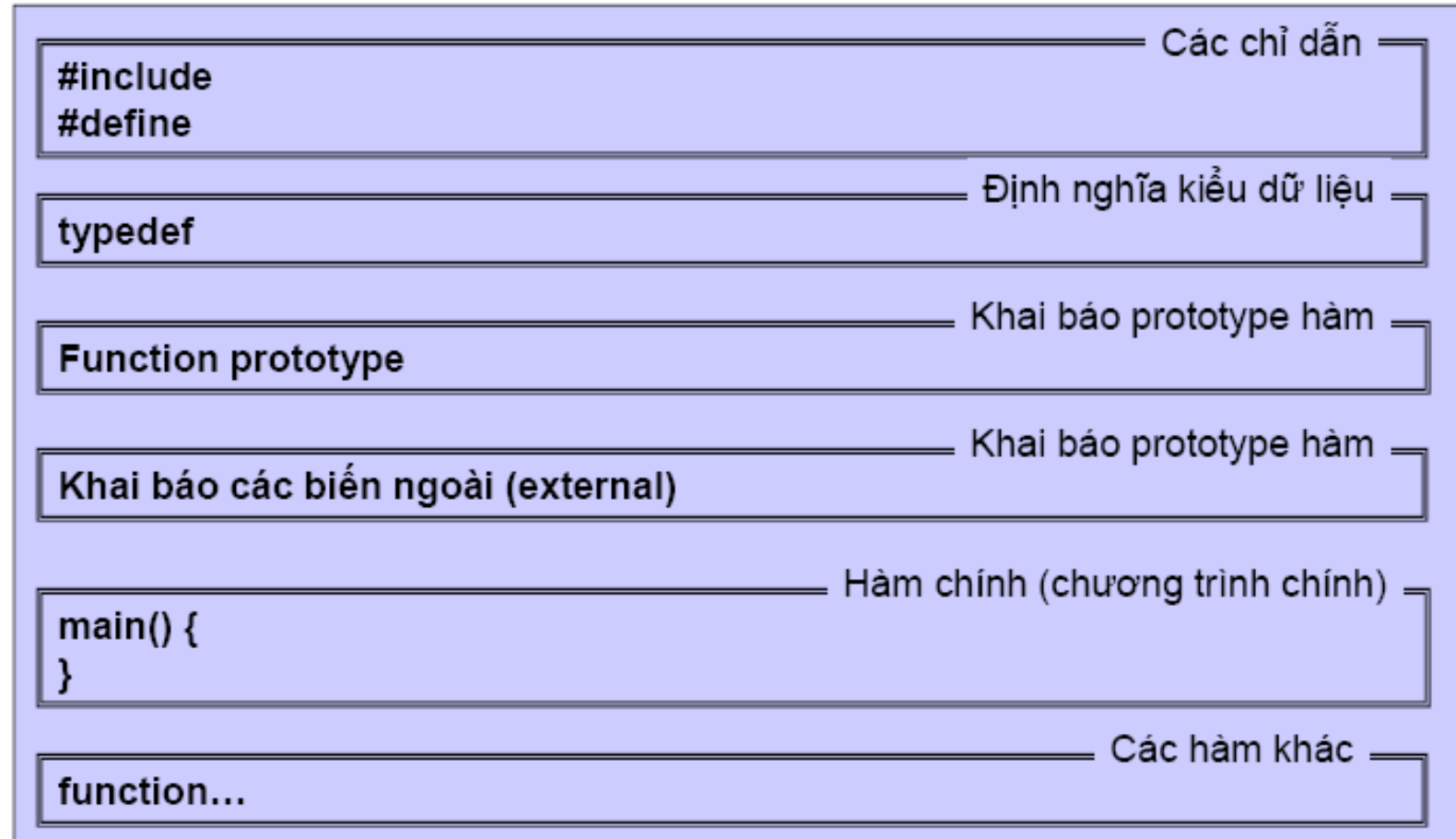

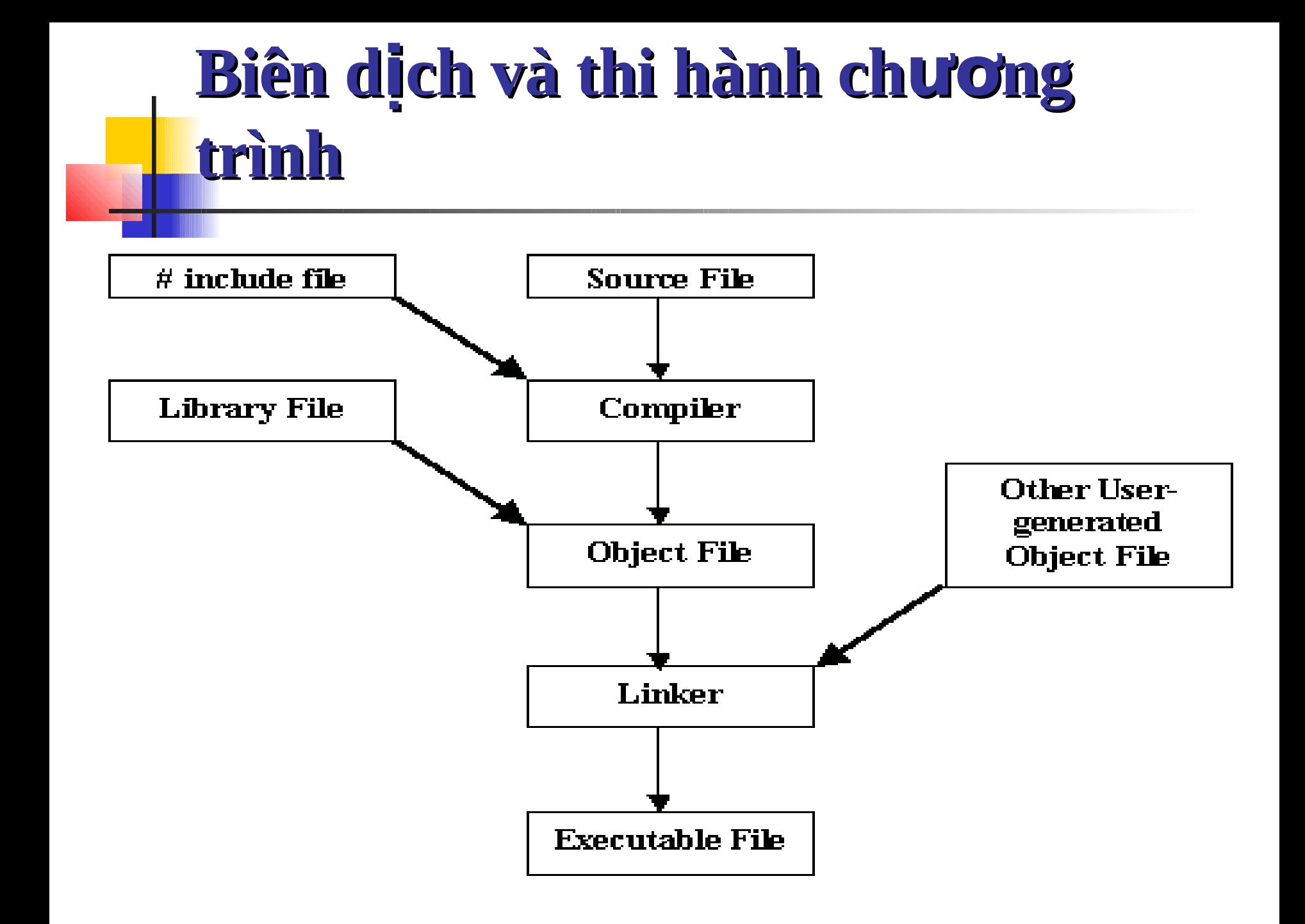

## Một số ví dụ đơn giản

```
\#include "stdio h" //standard io
#include "conio.h" //console io
void \text{main}()
```

```
\text{clrscr}();
printf("Hello World!");
getch();
```
hello.c

₹

Ĵ

```
#include "stdio.h"
#include "conio.h"
void main()
```

```
int a,b,c;
\text{clrscr}:
printf("Nhap vao hai so nguyen:\n");
scanf("%d%d",&a,&b);
c=a+b:
printf("Tong hai so la: %d",c);
getch();
```
 $add2num.c =$ 

### Ví du chương trình C đơn giản

```
1#include <stdio.h>
                                                     EX "C:\Documents and Settings\PhamThiThom\My Doc... EXICON
                                                    Hello C-Free!
                                                    Total: 30
3 int main (int argc, char *argv[])
                                                    Press any key to continue \ldots \ldots4<sub>1</sub>5
      /* Xuat chuoi ra man hinh */
      printf("Hello C-Free!\n^n);
 ĥ
 8
      \frac{1}{\pi} In tong cua hai so ra man hinh */
       printf("Total: d\n\cdot d\cdot \text{total}(10, 20));
9
10 -return 0:
11.12 /* Ham tinh tong cua hai so */
13 int total (int a, int b) {
14return (a+b);
15<sup>3</sup>
```